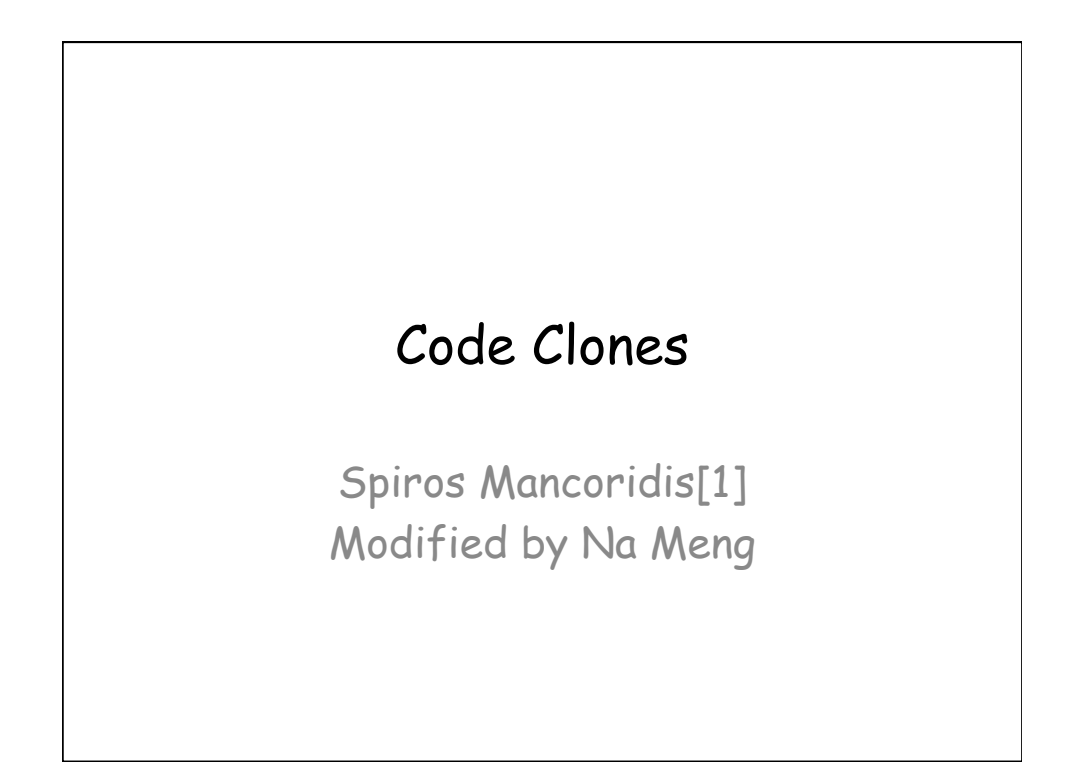

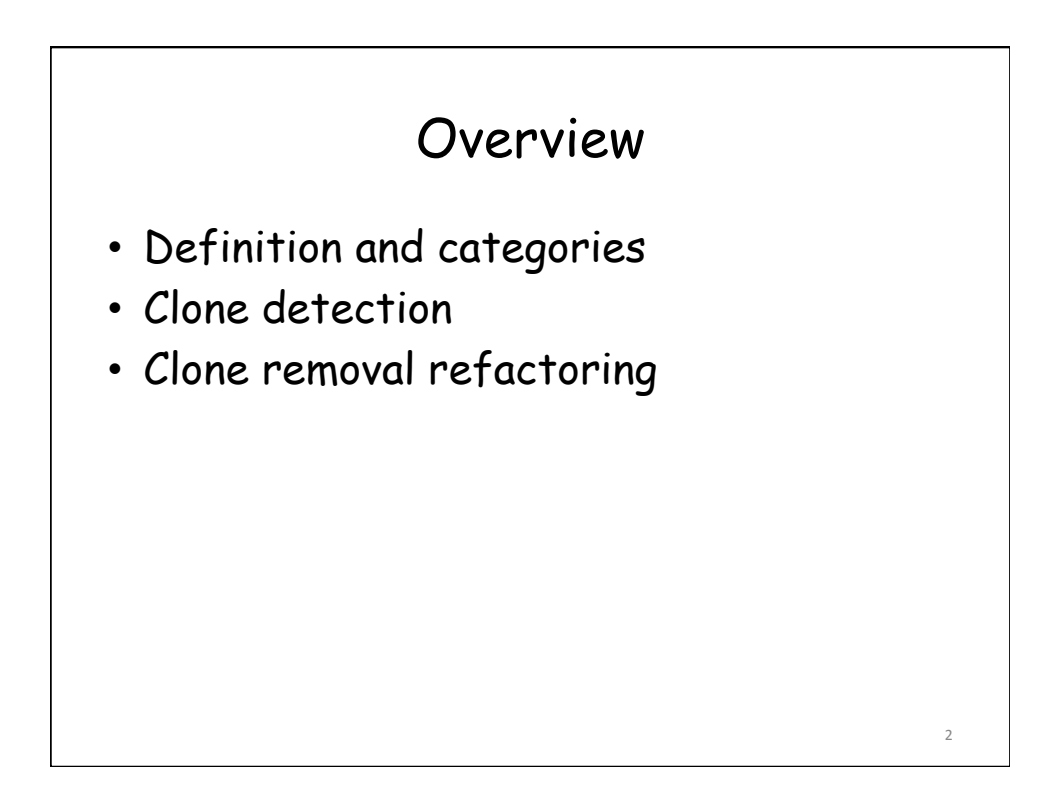

## Code Clones

- Code clone is a code fragment in source files that is identical or similar to another
- Code clones are either within a program or across different programs
- Clone pair: two clones
- Clone class: a set of fragments which are clones to each other

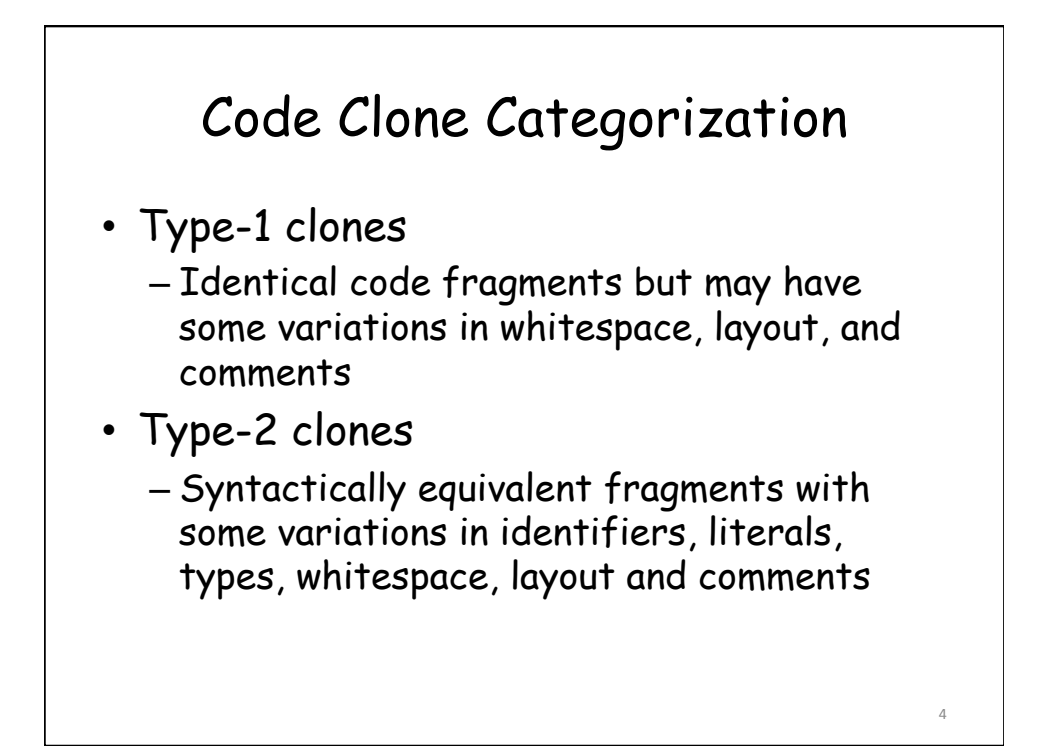

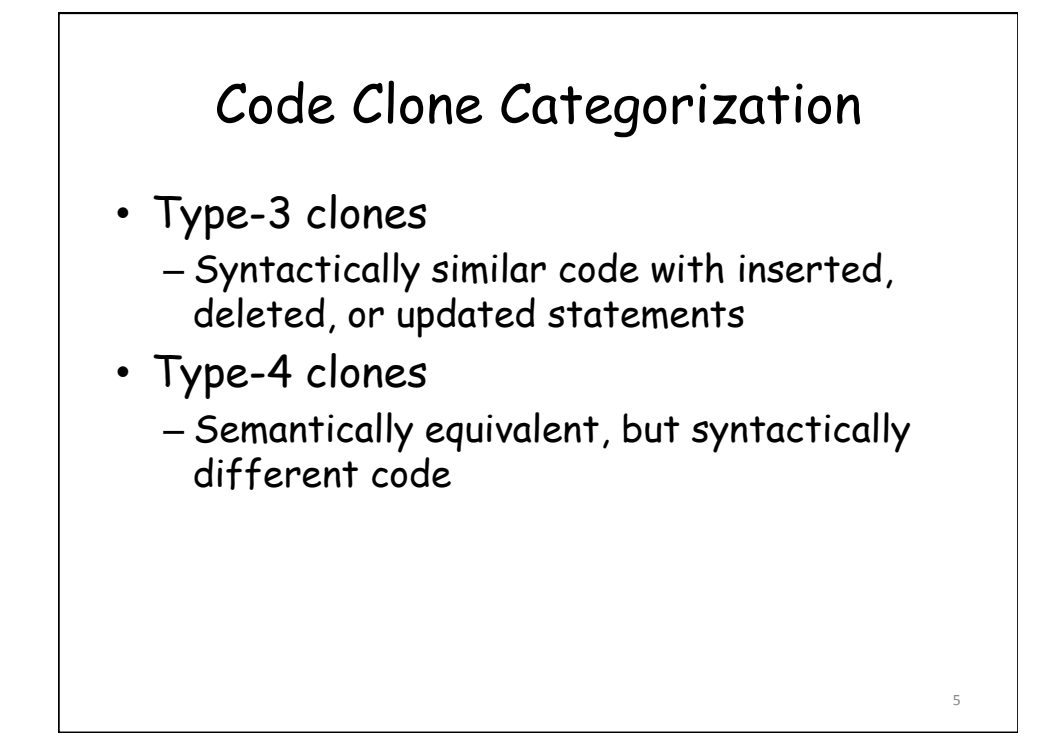

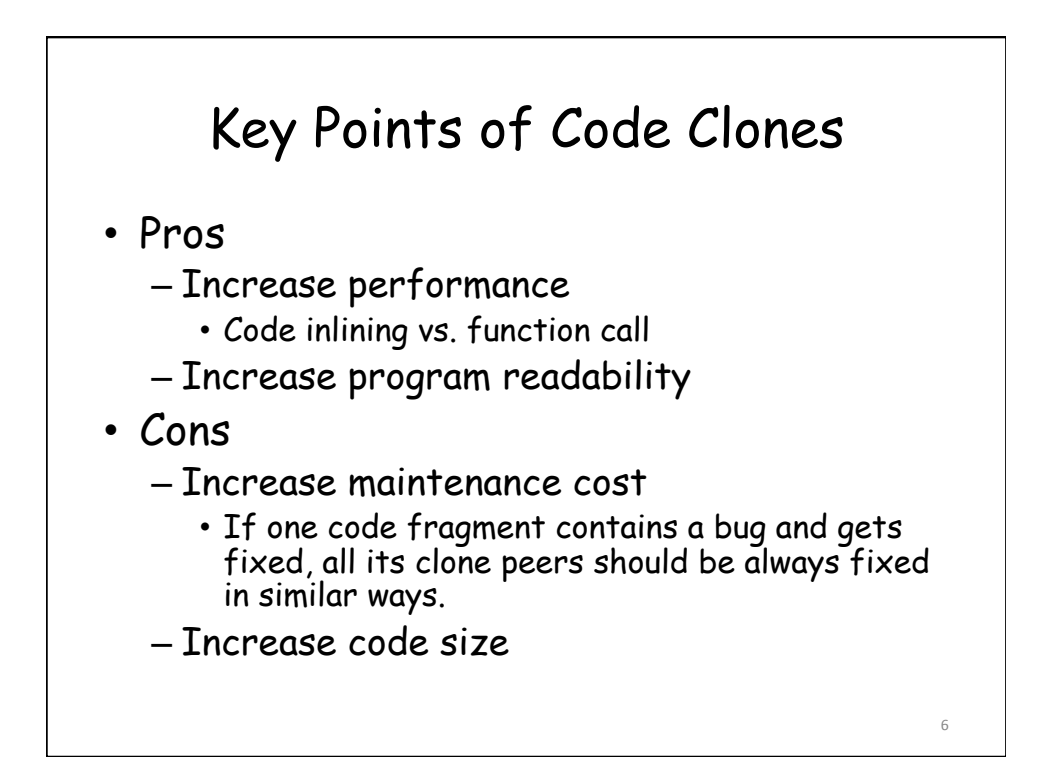

8 

### Clone Detection Strategies

- Text matching
- Token sequence matching
- Graph matching

### Text Matching

- Older, studied extensively
- Less complex, and most widely used
- No program structure is taken into consideration
- Type-1 clones & some Type-2 clones
- Two types of text matching
	- Exact string match
		- Diff (cvs, svn, git) is based on exact text matching
	- Ambiguous match

10 

# Ambiguous Match

- Longest Common Subsequence match
- N-grams match

### Token Sequence Matching

- A little more complex, less widely used
- No program structure is taken into account, either
- Type-1 and Type-2 clones
- CCFinder[2]
- CP-Miner[3]

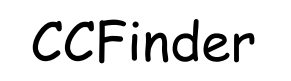

- Step 1: Convert a program with multiple files to a single long token sequence
- Step 2: Find longest common subsequence of tokens

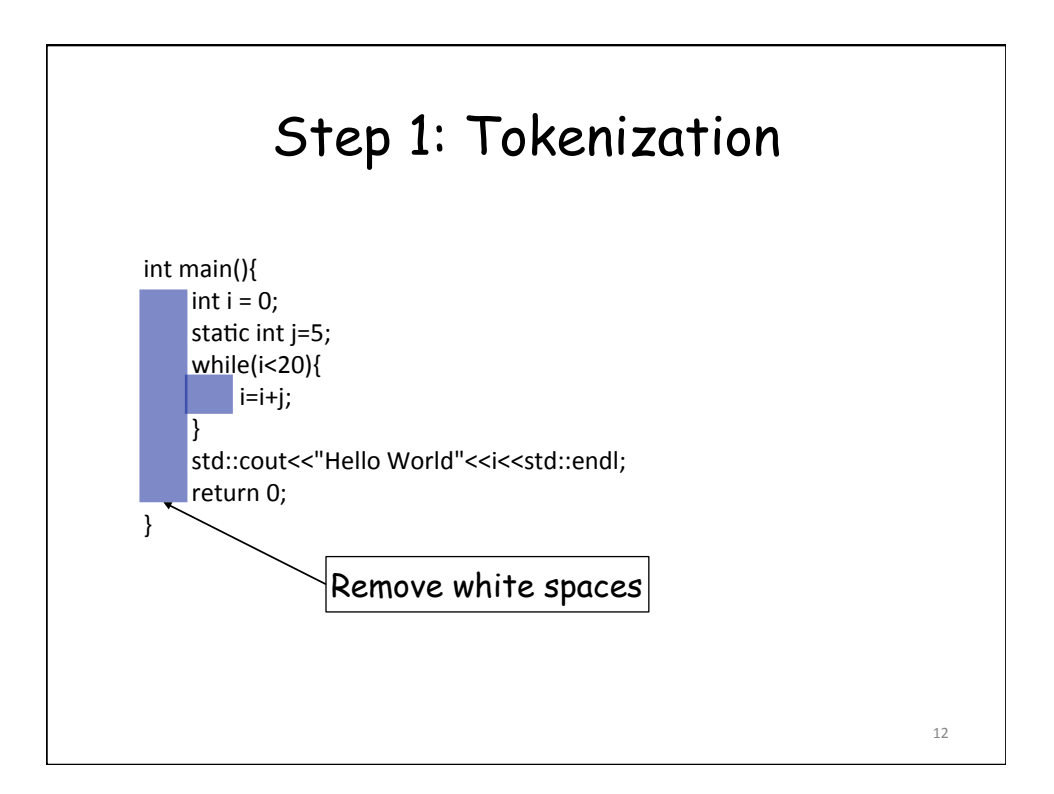

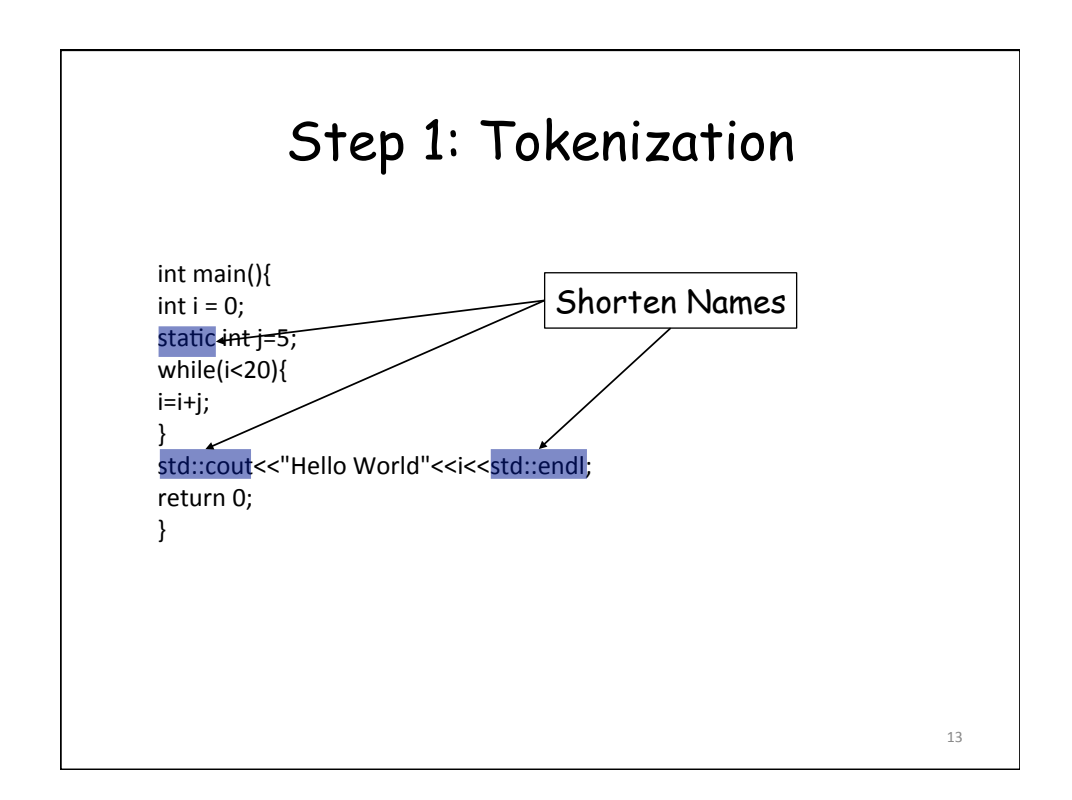

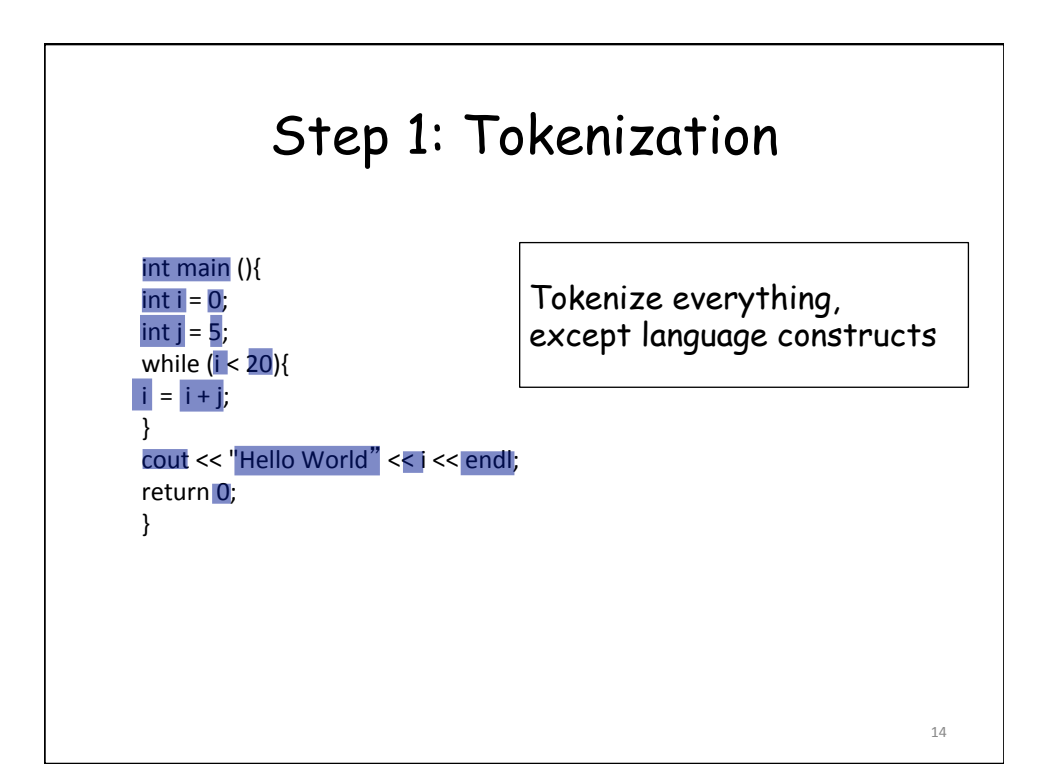

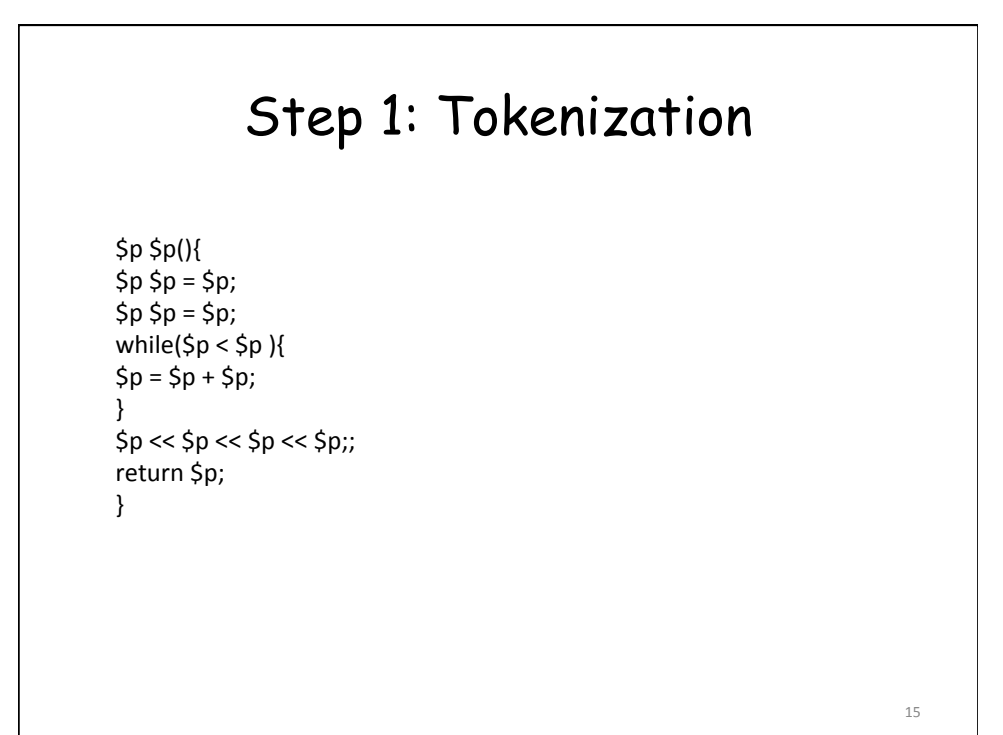

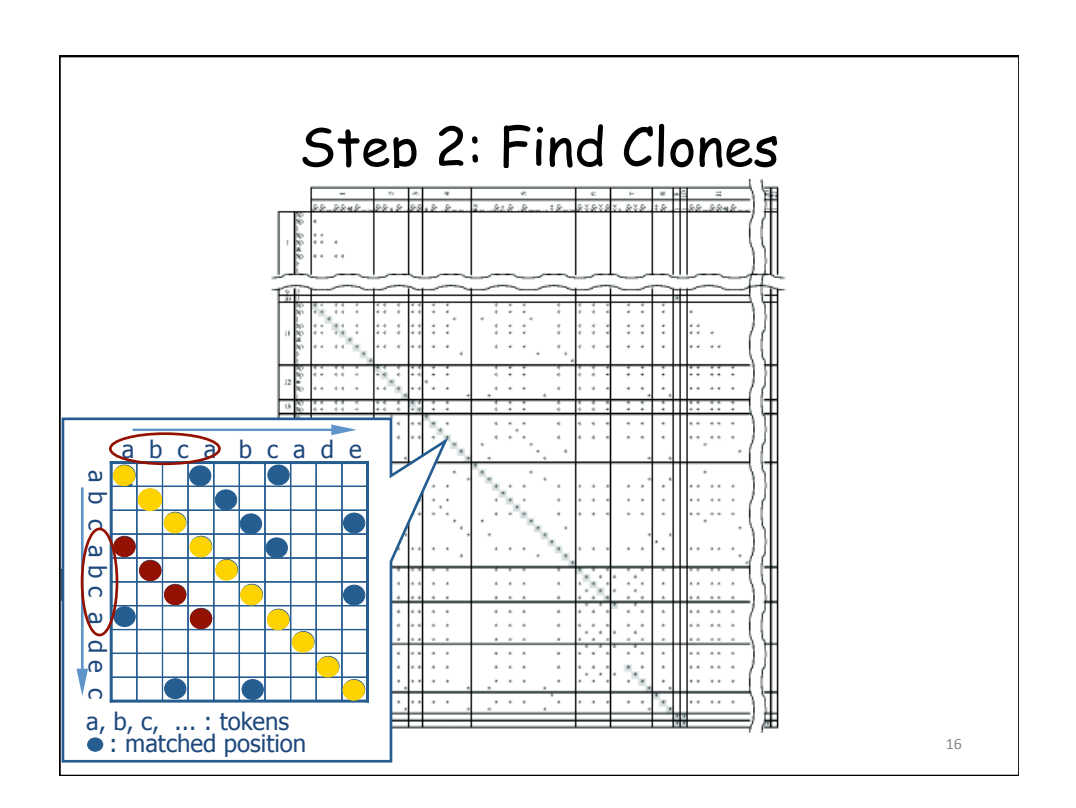

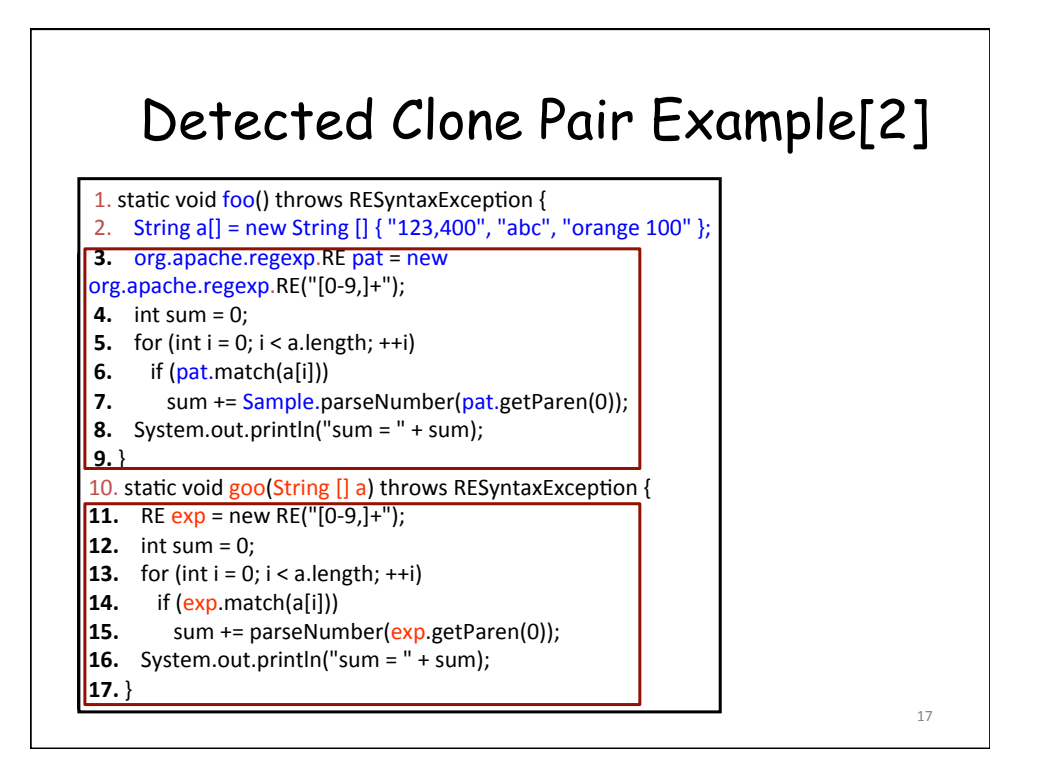

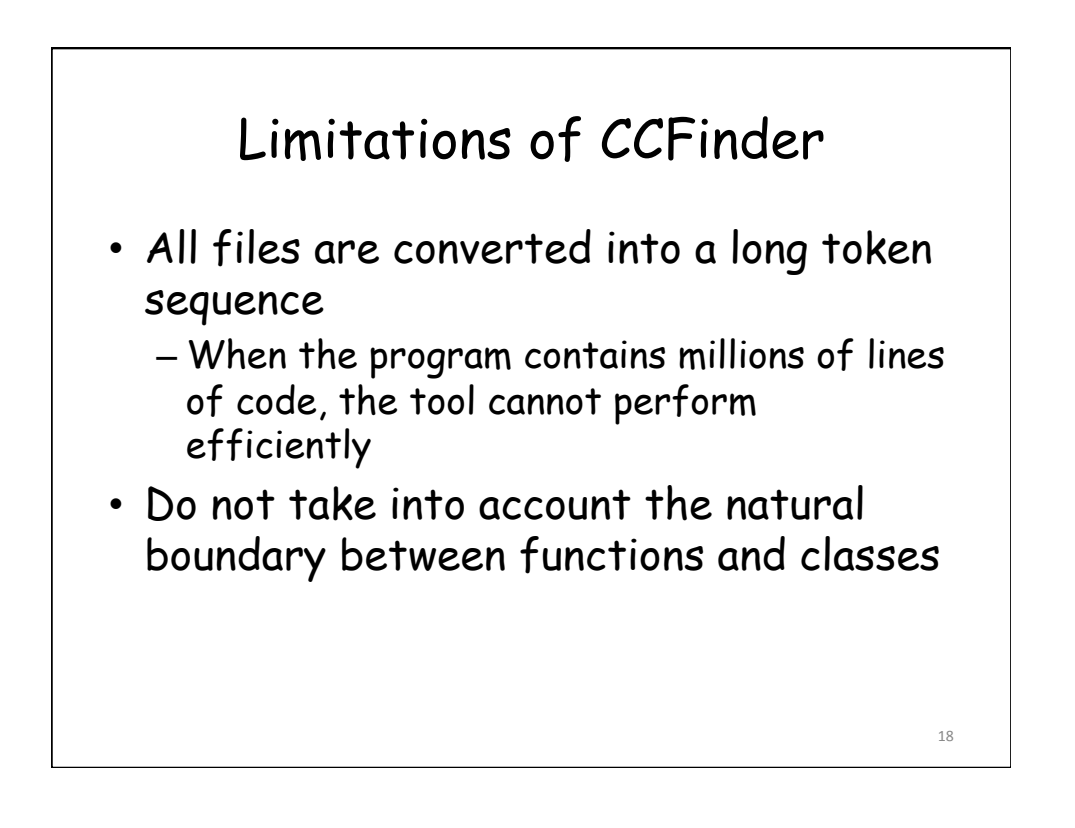

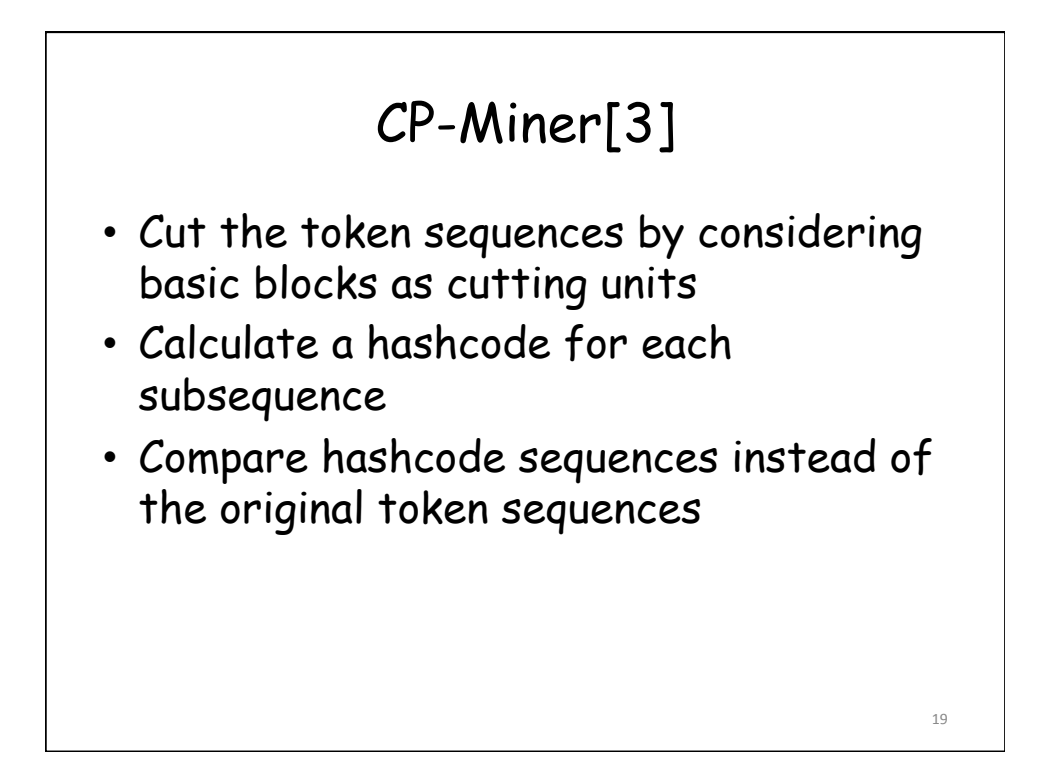

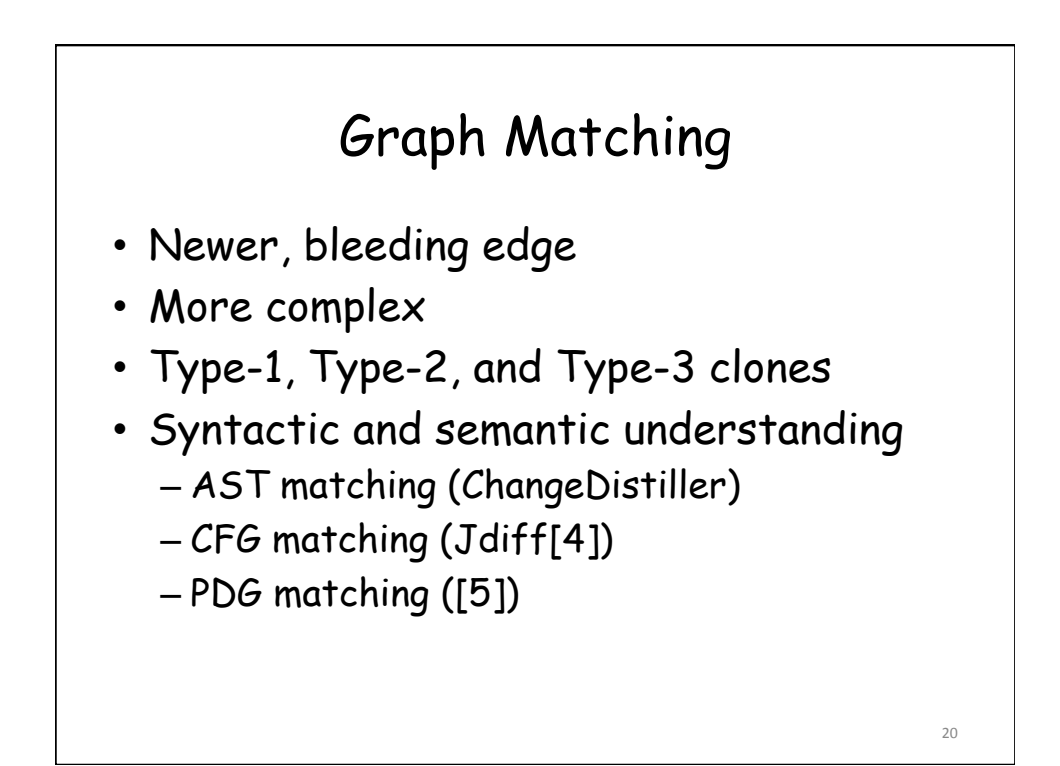

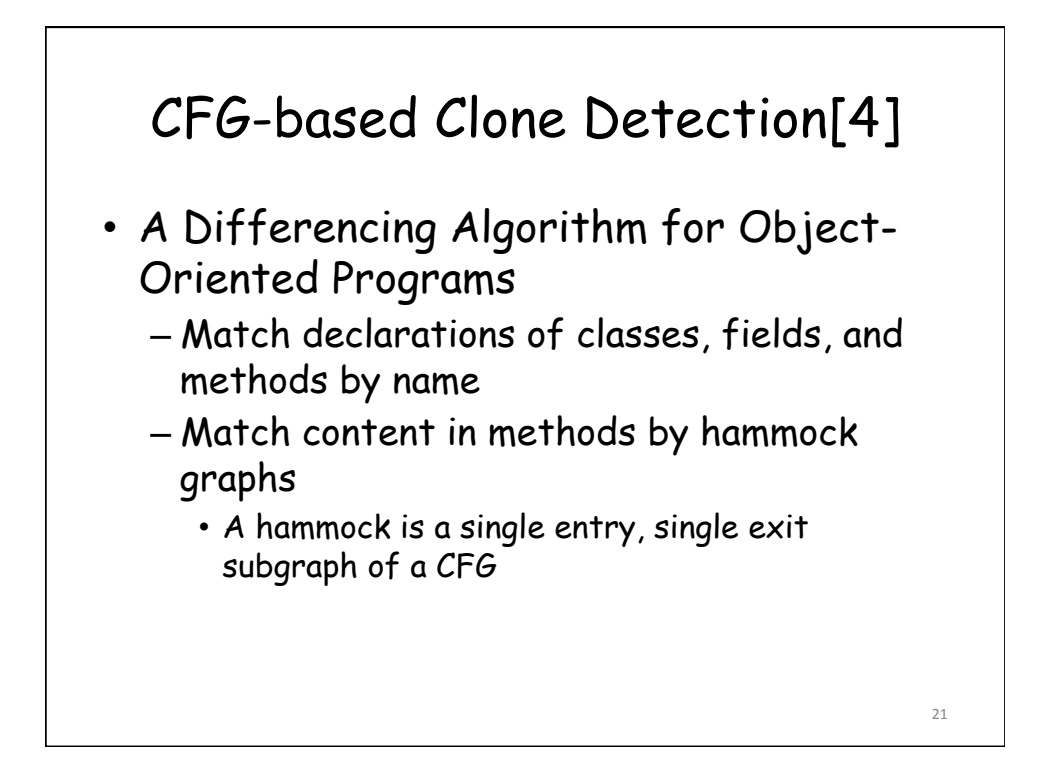

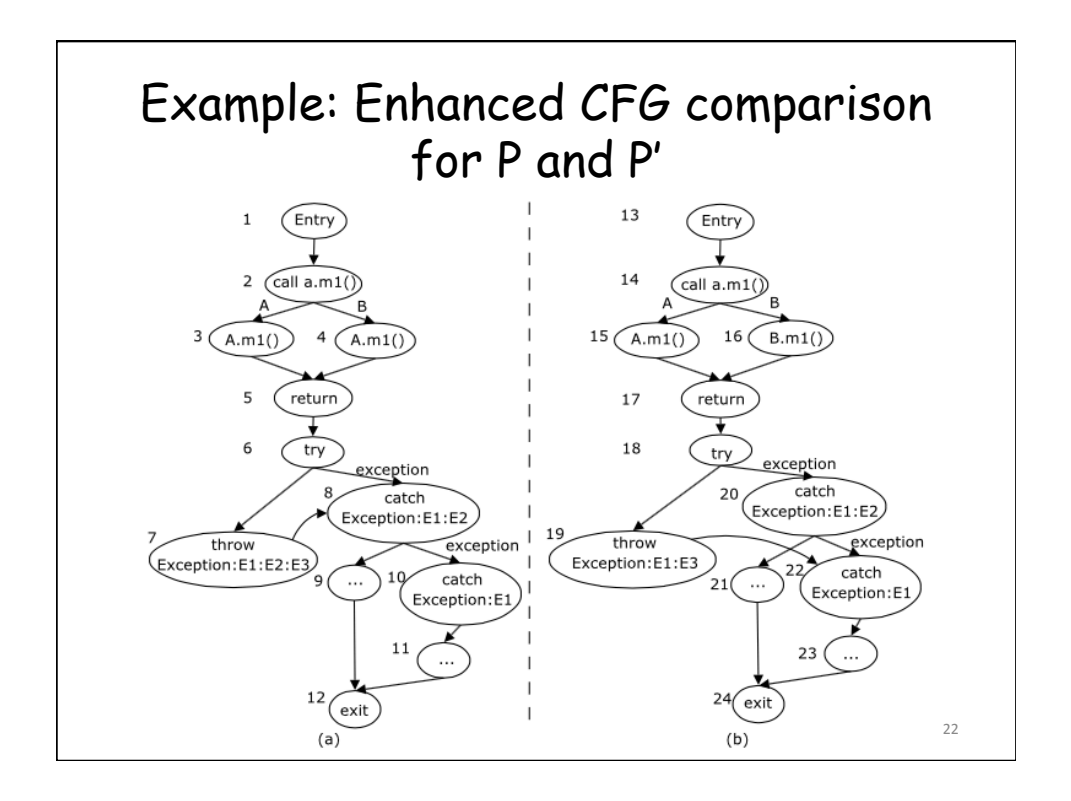

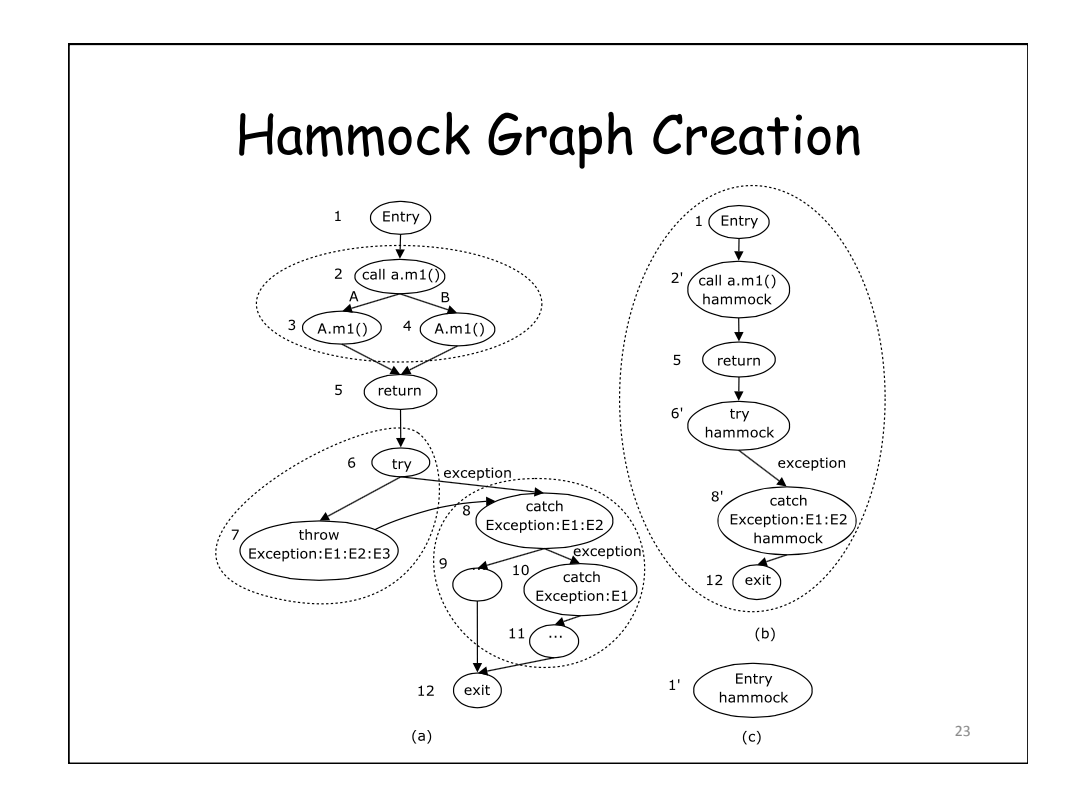

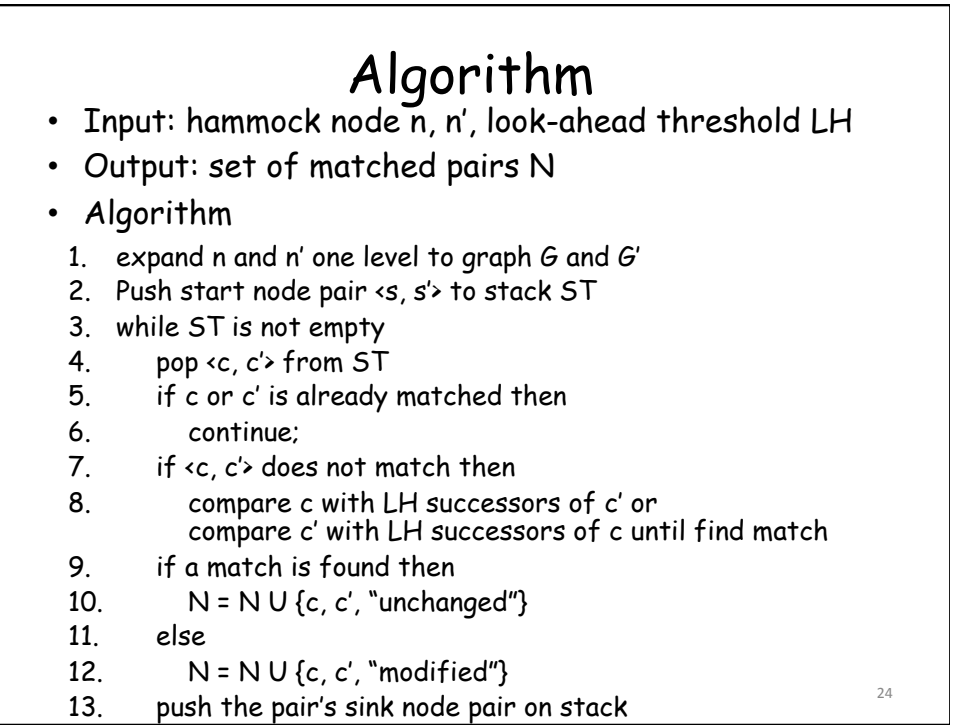

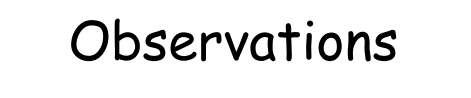

- The look-ahead process is like bounded LCS algorithm
	- It can tolerate statement insertions at the same level
- The algorithm starts from the outmost Hammock, so it is similar to top-down treedifferencing algorithm
- When statements are inserted at the higher level, the algorithm does not work well

– <c, c', "modified">

25 

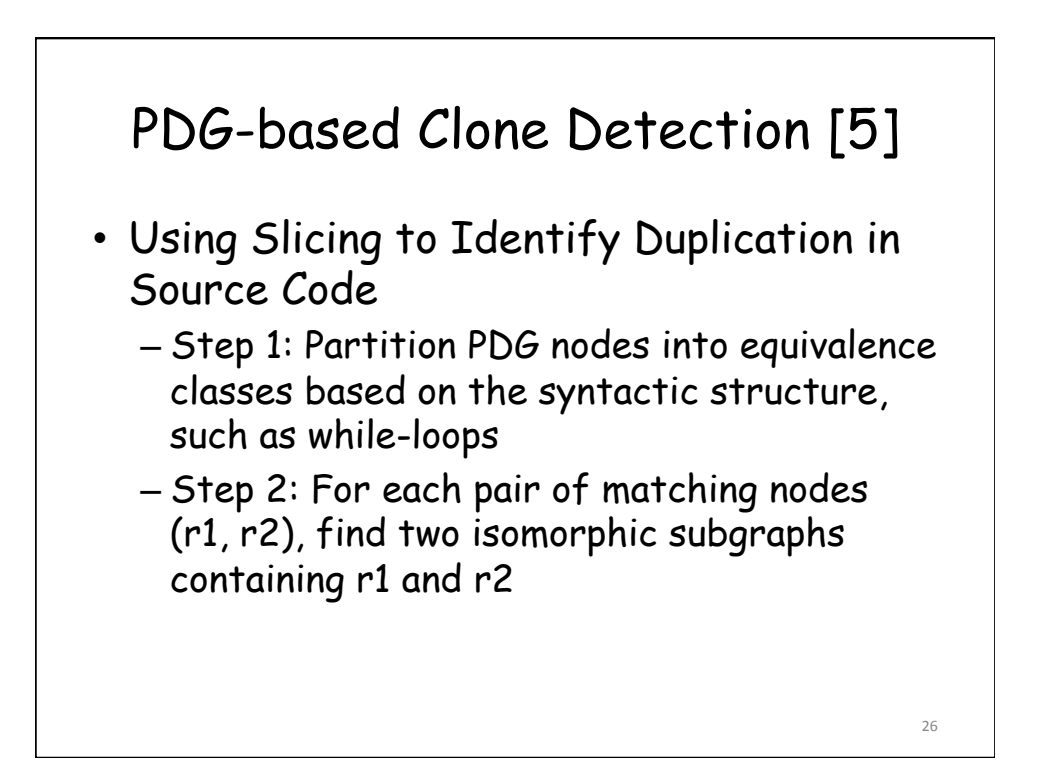

#### Algorithm to Find Isomorphic Subgraphs

- 1. Start from r1 and r2, use backward slicing in lock step to add predecessors iff predecessors also match
- 2. If two matching nodes are loops or ifstatements, forward slicing is also used to find control dependence successors (statements contained in the structure)

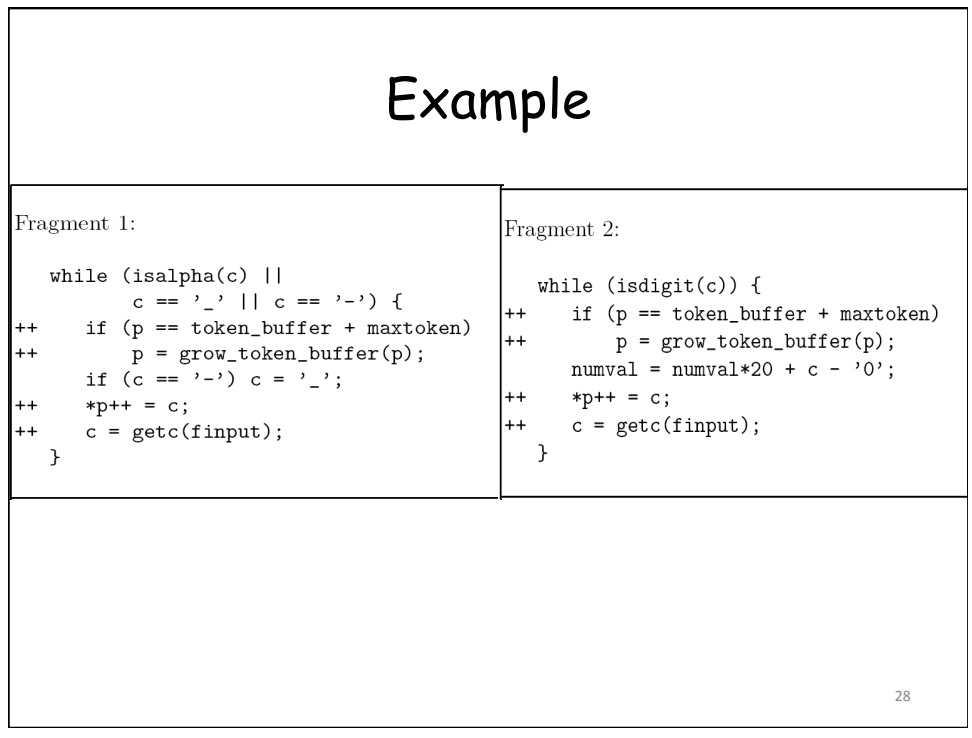

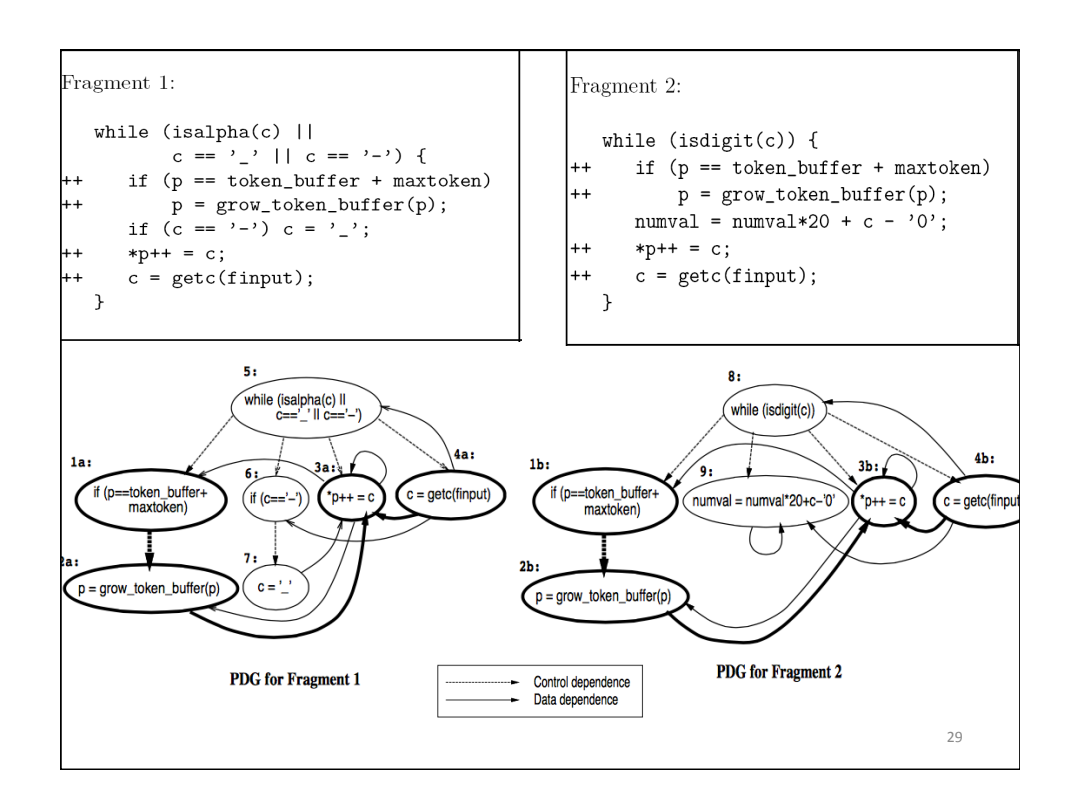

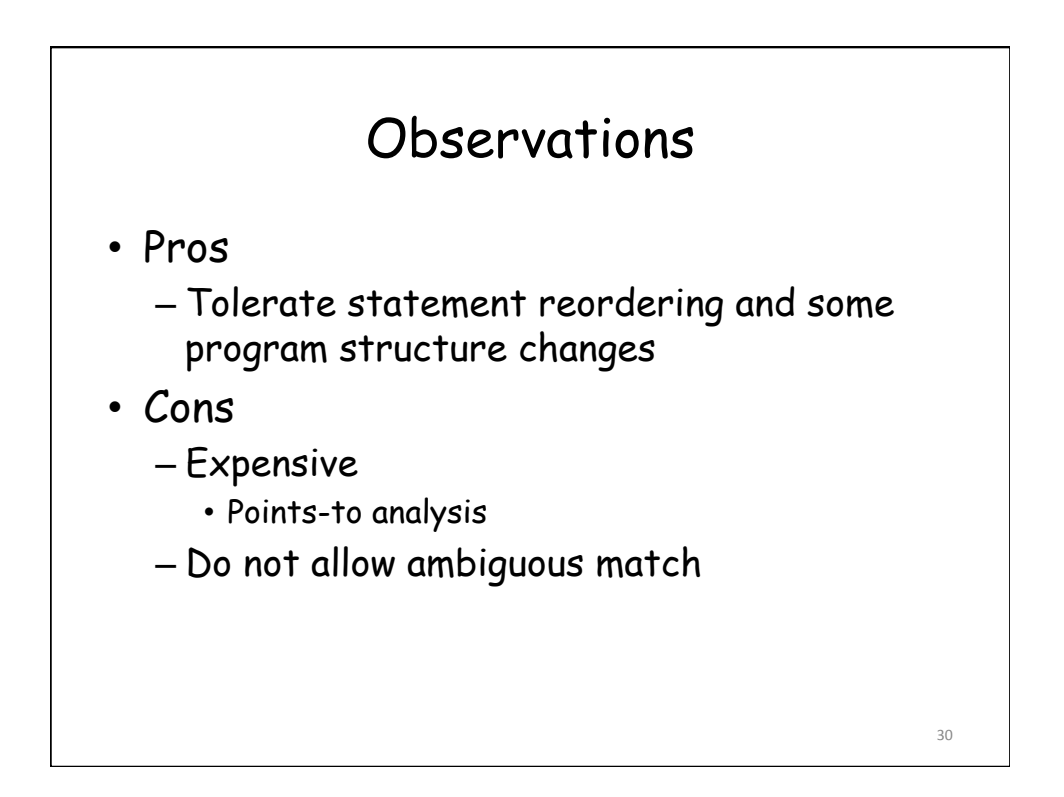

#### Summary

- Clone detection flexibility – PDG > CFG|AST > Token > Text
- Cost
	- Text < Token < CFG|AST < PDG

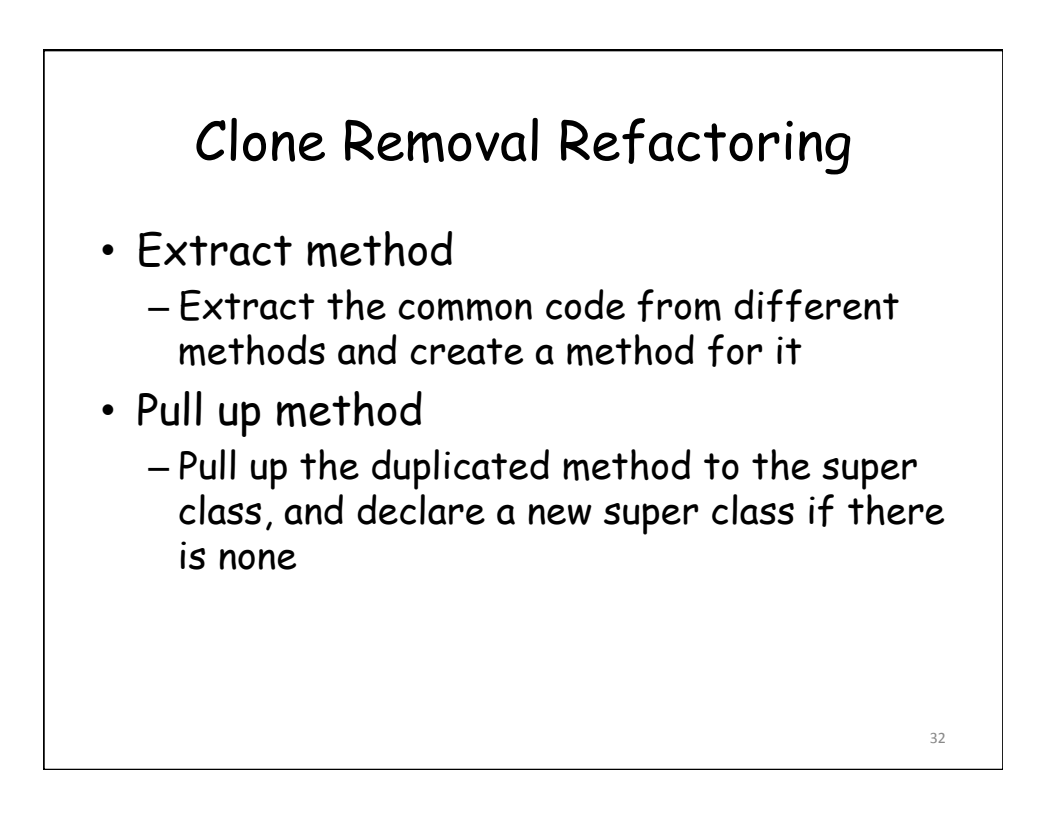

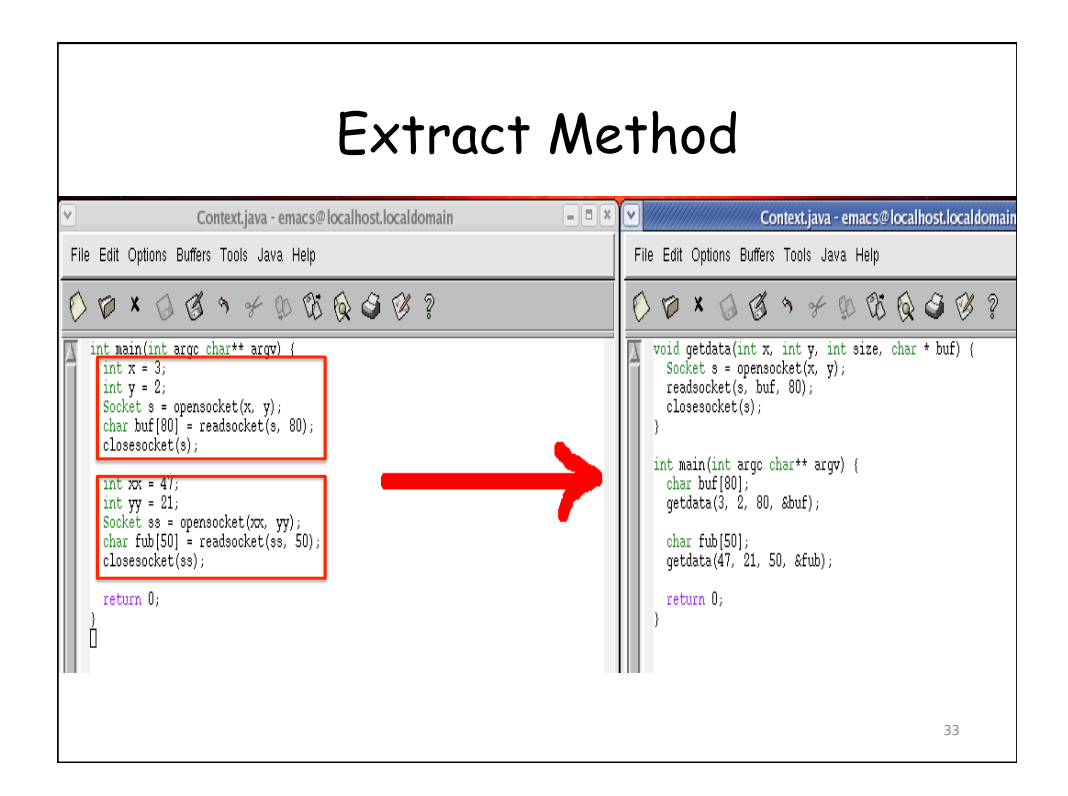

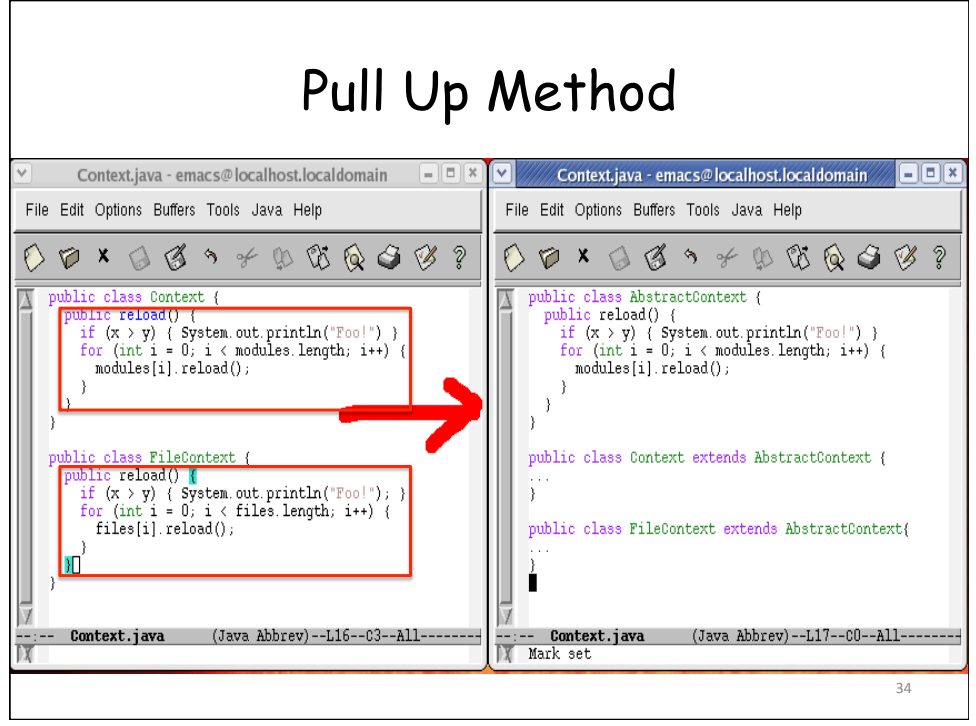

### Reference

[1] Spiros Mancoridis, Code Cloning: Detection, Classification, and Refactoring, https://www.cs.drexel.edu/~spiros/teaching/ CS675/slides/code\_cloning.ppt.

[2] Toshihiro Kamiya, Shinji Kusumoto, and Katsuro Inoue, CCFinder, A Multilinguistic Token-Based Code Clone Detection System for Large Scale Source Code, TSE '02

[3] Zhenmin Li, Shan Lu, Suvda Myagmar, and<br>Yuanyuan Zhou, CP-Miner: A Tool for Finding Copy-paste and Related Bugs in Operating System Code, OSDI '04

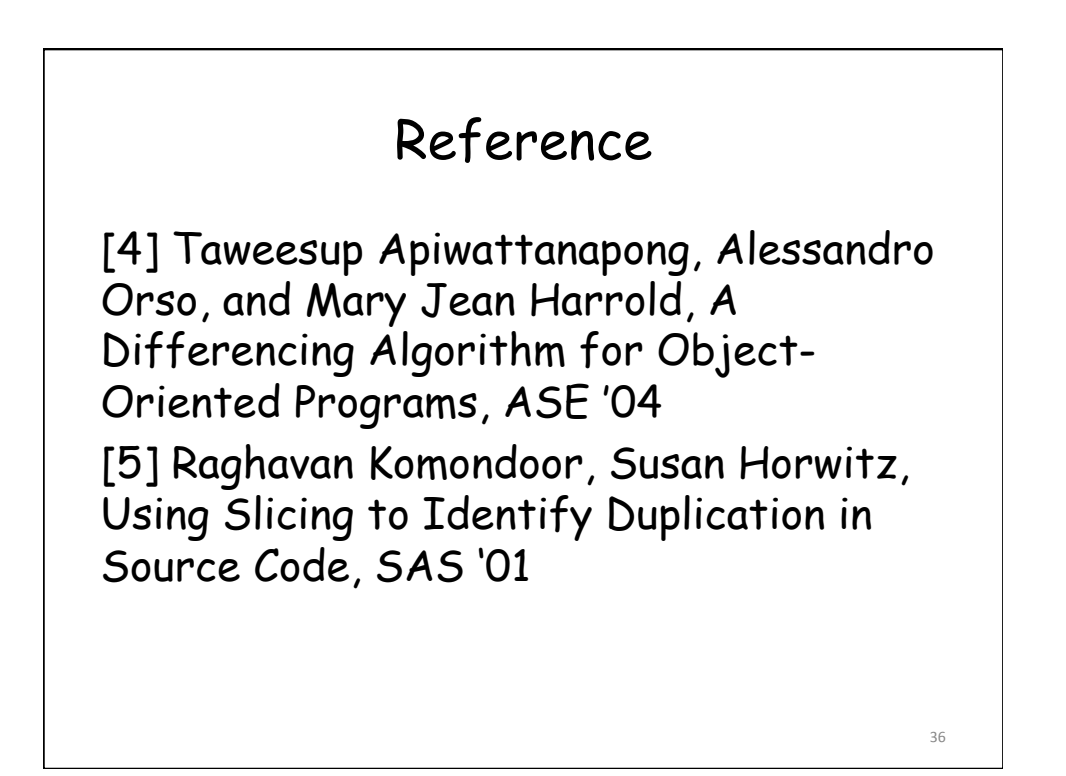